## **Self-Assessment Guide**

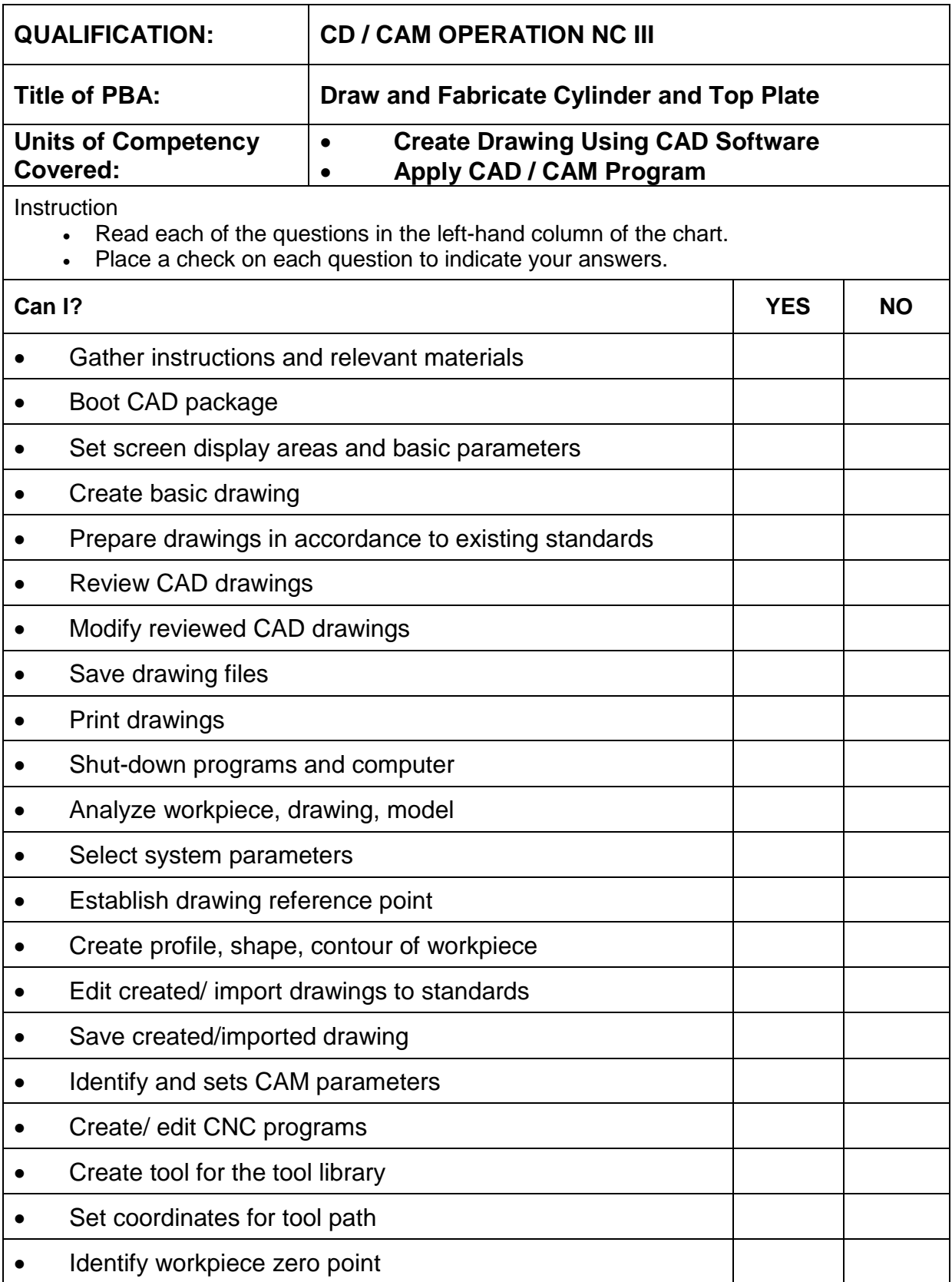

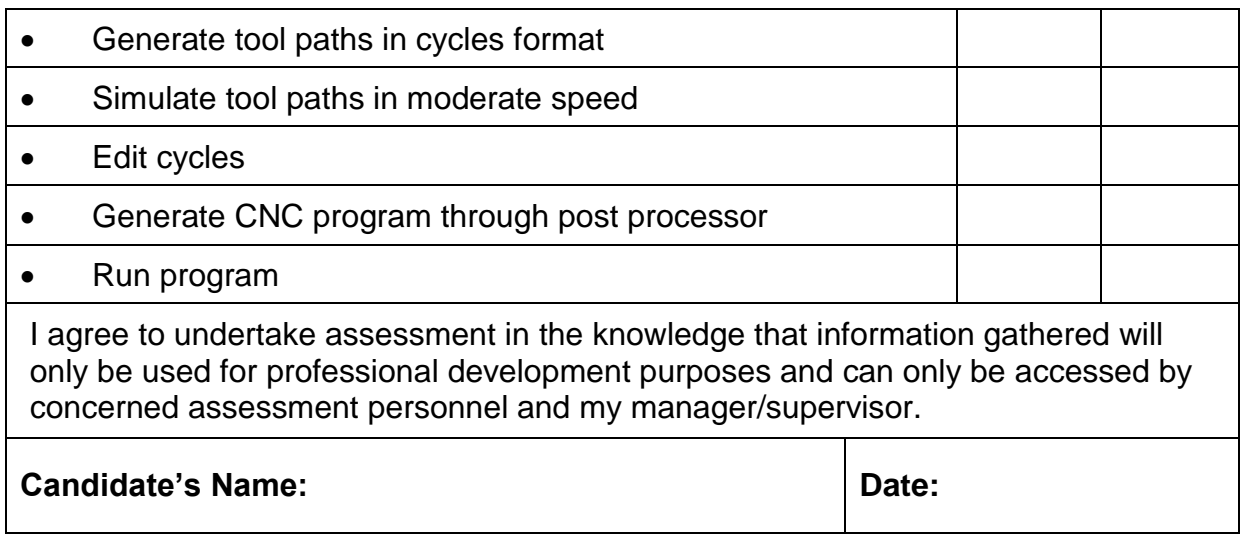

## **Self-Assessment Guide**

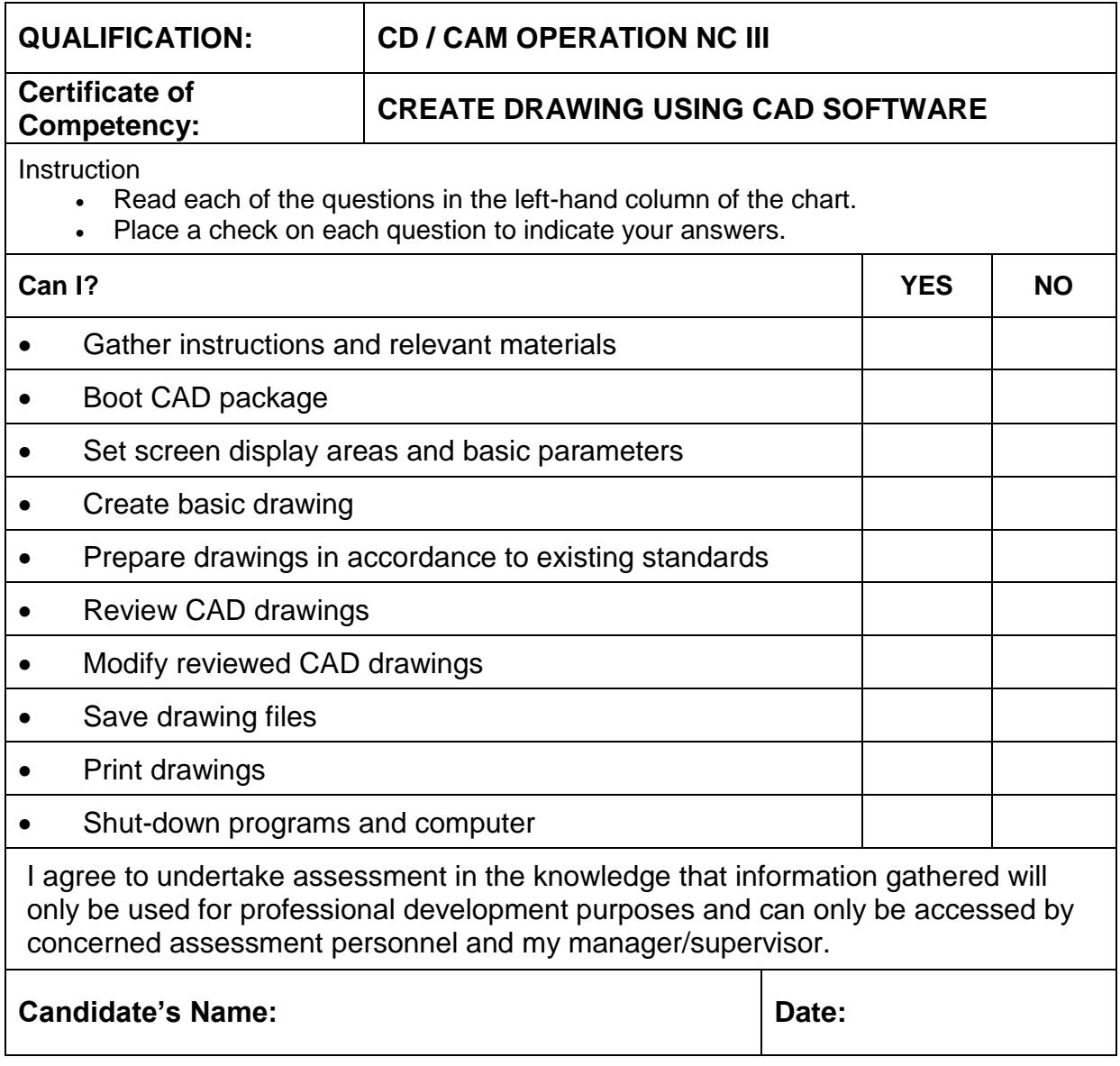